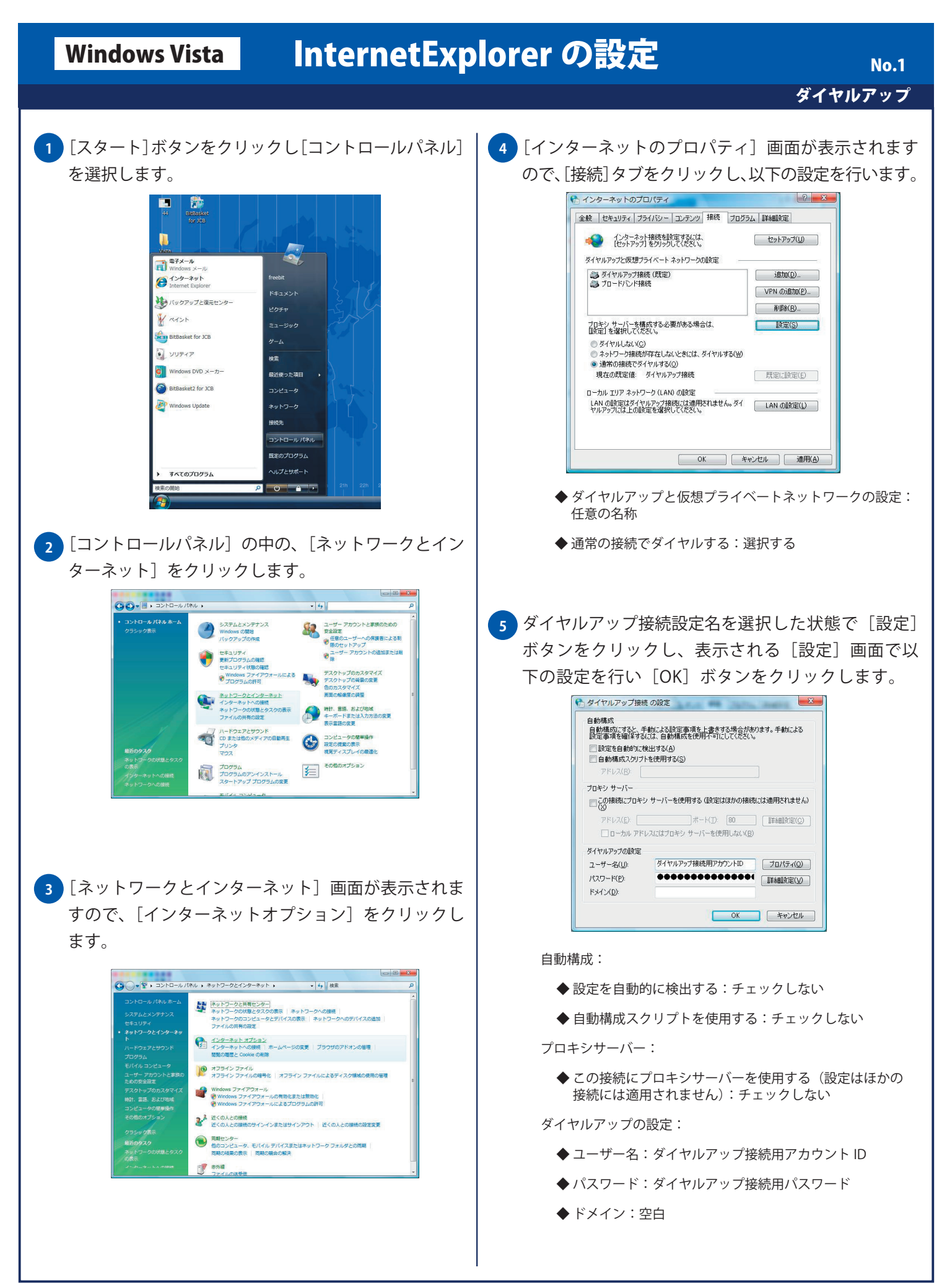

## **Windows Vista | InternetExplorer の設定**

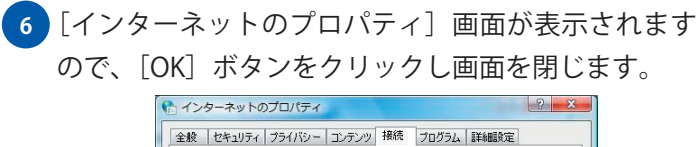

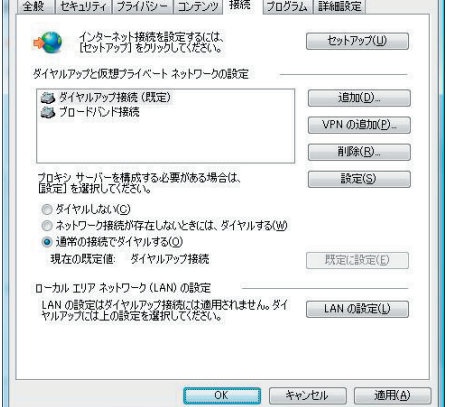